# **monashspa Documentation**

*Release 1.8.0*

**School of Physics & Astronomy, Monash University**

**Sep 08, 2022**

# **Contents**

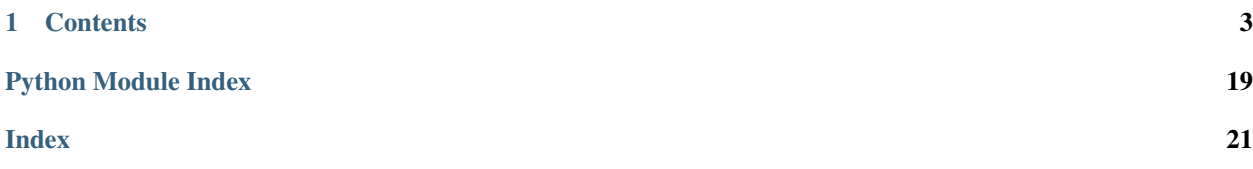

This Python library contains helpful Python functions and utilities that will be used in Physics & Astronomy classes at Monash University.

This documentation is not meant to replace your study resources for individual activities (which you can find on the [Monash LMS\)](https://lms.monash.edu) but does document every function and every option available to use, which you might find useful as a reference.

You are viewing documentation for version: 1.8.0

# CHAPTER 1

# **Contents**

### <span id="page-6-0"></span>**1.1 Installation**

These installation instructions assume you already have Python installed. If you do not already have a copy of Python, we recommend you install [Anaconda Python 3.](https://www.anaconda.com/products/individual#Downloads)

### **1.1.1 PyPi**

We recommend installing *monashspa* from the Python Package Index. To do this, open Spyder and in the console window (bottom right) at the *In [1]* prompt type:

!pip install monashspa

followed by return. The package should now install. You only need to do this once. Note the exclamation mark at the beginning.

### **1.1.2 Upgrading monashspa**

To upgrade to the latest version of *monashspa*, open Spyder and in the console window (bottom right) at the *In [1]* prompt type:

!pip install -U monashspa

To upgrade to a specific version of *monashspa* (or, alternatively, if you wish to downgrade), run:

!pip install -U monashspa==<version>

where  $\leq$  version > is replaced by the version you wish (for example !pip install -U monashspa==0.1. 0).

<span id="page-7-1"></span>Note: After upgrading, you will need to restart any open Python or IPython terminals in order to ensure you are using the new version. This includes terminals within Spyder (restart the entire Spyder application if you are unsure how to restart a terminal). You can check which version of monashspa you are using by running import monashspa followed by print (monashspa. \_\_version\_) from with a Python script or terminal.

### **1.1.3 Run inside Google Colab**

If for some reason you have trouble installaing *Anaconda* on your local computer, it is possible to run everything inside your web browser using what is called *Google Colab*. Follow the directions below to get this up and working.

- 1. Go to *Google Colab https://research.google.com/colaboratory/*
- 2. In the window that comes up select *GitHub*
- 3. At the line that asks for a *GitHub URL* type *Monash-University-Physics-Astronomy* and press return
- 4. Pick one of the files that shows up (like the *PHS2062 one*)
- 5. Select *Copy to Drive* at the top of the code to get your own copy to work on
- 6. If your python code requires some data file, then pick the small folder icon to the left and then select the little icon with an up arrow to upload a file.
- 7. You are now ready to run. If you want to come back to your code later, simply go to your Google Drive, find the file inside the *Colab Notebooks* folder and double click it. Note that you might have to upload your data file again though.

# **1.2 PHS1011**

<span id="page-7-0"></span>This documents the monashspa.PHS1011 library that you will import into code used in the PHS1011 unit.

```
monashspa.PHS1011.get_fit_parameters(fit_result)
     Returns the parameters from a fit result as a dictionary.
```
This function takes a [lmfit.model.ModelResult](https://lmfit.github.io/lmfit-py/model.html#lmfit.model.ModelResult) object from the [lmfit](https://lmfit.github.io/lmfit-py/) Python library and extracts the parameters of the fit along with their uncertainties. These are returned to you in a Python dictionary format. The format of the dictionary depends on the model used to perform the fit. For example, a linear fit would result in the following dictionary:

```
parameters = {
    'slope': <value>,
    'u_slope': <value>,
    'intercept': <value>,
    'u_intercept': <value>,
}
```
The parameter names always match those of the lmfit model, and the uncertainties are always the identical parameter name prefixed with u\_.

**Parameters fit result** – A [lmfit.model.ModelResult](https://lmfit.github.io/lmfit-py/model.html#lmfit.model.ModelResult) object from the [lmfit](https://lmfit.github.io/lmfit-py/) Python library.

Returns A dictionary containing the fit parameters and their associated uncertainties.

<span id="page-8-1"></span>monashspa.PHS1011.**linear\_fit**(*x*, *y*, *u\_y=None*, *slope\_guess=None*, *intercept\_guess=None*) General purpose linear fit function.

This function takes your x and y data (as numpy arrays) and returns a [lmfit.model.ModelResult](https://lmfit.github.io/lmfit-py/model.html#lmfit.model.ModelResult) object from the [lmfit](https://lmfit.github.io/lmfit-py/) Python library. It attempts to fit your data to a model define by:

 $y = mx + c$ 

where  $m = slope$  and  $c = intercept$ . If guesses for the slope and intercept are not explicitly provided when calling this function, they will be inferred from the provided data arrays.

#### **Parameters**

- **x** A 1D numpy array of x data points
- **y** A 1D numpy array of y data points

#### Keyword Arguments

- **u\_y** An optional argument for providing a 1D numpy array of uncertainty values for the y data points
- **slope** quess An optional argument for providing an initial guess for the value of the slope parameter
- **intercept\_guess** An optional argument for providing an initial guess for the value of the intercept parameter

Returns A [lmfit.model.ModelResult](https://lmfit.github.io/lmfit-py/model.html#lmfit.model.ModelResult) object from the [lmfit](https://lmfit.github.io/lmfit-py/) Python library

monashspa.PHS1011.**savefig**(*fname*, *dpi=600*, *bbox\_inches='tight'*, *\*\*kwargs*) A wrapper for [matplotlib.pyplot.savefig\(\)](https://matplotlib.org/stable/api/_as_gen/matplotlib.pyplot.savefig.html#matplotlib.pyplot.savefig) with sensible defaults.

By default, if a matplotlib legend is located outside of the plot axes, then [matplotlib.pyplot.](https://matplotlib.org/stable/api/_as_gen/matplotlib.pyplot.savefig.html#matplotlib.pyplot.savefig) [savefig\(\)](https://matplotlib.org/stable/api/_as_gen/matplotlib.pyplot.savefig.html#matplotlib.pyplot.savefig) may cut off the legend when saving the figure. This function fixes this issue by setting bbox\_inches='tight' and setting bbox\_extra\_artists to be a list of the current figure legends, unless the user chooses to define them otherwise. This function also sets the default for dpi to 600, which is large enough for most purposes.

This function accepts any keyword argument from [matplotlib.pyplot.savefig\(\)](https://matplotlib.org/stable/api/_as_gen/matplotlib.pyplot.savefig.html#matplotlib.pyplot.savefig) and returns the result of the call to that function. See [matplotlib.pyplot.savefig\(\)](https://matplotlib.org/stable/api/_as_gen/matplotlib.pyplot.savefig.html#matplotlib.pyplot.savefig) for usage.

### **1.3 PHS2061**

This documents the monashspa.PHS2061 library that you will import into code used in the PHS2061 unit.

<span id="page-8-0"></span>monashspa.PHS2061.**get\_fit\_parameters**(*fit\_result*)

Returns the parameters from a fit result as a dictionary.

This function takes a [lmfit.model.ModelResult](https://lmfit.github.io/lmfit-py/model.html#lmfit.model.ModelResult) object from the [lmfit](https://lmfit.github.io/lmfit-py/) Python library and extracts the parameters of the fit along with their uncertainties. These are returned to you in a Python dictionary format. The format of the dictionary depends on the model used to perform the fit. For example, a linear fit would result in the following dictionary:

```
parameters = {
   'slope': <value>,
    'u_slope': <value>,
    'intercept': <value>,
    'u_intercept': <value>,
}
```
<span id="page-9-0"></span>The parameter names always match those of the lmfit model, and the uncertainties are always the identical parameter name prefixed with u\_.

Parameters fit\_result - A [lmfit.model.ModelResult](https://lmfit.github.io/lmfit-py/model.html#lmfit.model.ModelResult) object from the [lmfit](https://lmfit.github.io/lmfit-py/) Python library.

Returns A dictionary containing the fit parameters and their associated uncertainties.

monashspa.PHS2061.**linear\_fit**(*x*, *y*, *u\_y=None*, *slope\_guess=None*, *intercept\_guess=None*) General purpose linear fit function.

This function takes your x and y data (as numpy arrays) and returns a [lmfit.model.ModelResult](https://lmfit.github.io/lmfit-py/model.html#lmfit.model.ModelResult) object from the [lmfit](https://lmfit.github.io/lmfit-py/) Python library. It attempts to fit your data to a model define by:

 $y = mx + c$ 

where  $m = slope$  and  $c = intercept$ . If guesses for the slope and intercept are not explicitly provided when calling this function, they will be inferred from the provided data arrays.

#### **Parameters**

- **x** A 1D numpy array of x data points
- **y** A 1D numpy array of y data points

#### Keyword Arguments

- **u\_y** An optional argument for providing a 1D numpy array of uncertainty values for the y data points
- **slope\_guess** An optional argument for providing an initial guess for the value of the slope parameter
- **intercept\_guess** An optional argument for providing an initial guess for the value of the intercept parameter

Returns A [lmfit.model.ModelResult](https://lmfit.github.io/lmfit-py/model.html#lmfit.model.ModelResult) object from the [lmfit](https://lmfit.github.io/lmfit-py/) Python library

monashspa.PHS2061.make lmfit model (*expression*, *independent vars=None*, *allow\_constant\_model=False*, *\*\*kwargs*)

A convenience function for creating a lmfit Model from an equation in a string

This function takes an expression containing the right hand side of an equation you wish to use as your fitting model, and generates a [lmfit.model.Model](https://lmfit.github.io/lmfit-py/model.html#lmfit.model.Model) object from the [lmfit](https://lmfit.github.io/lmfit-py/) Python library

For example, the expression " $m \times x + c$ " would create a model that would fit to linear data modelled by the equation  $y = m * x + c$ . Note that the expression does not contain the y or = symbols

Standard numpy and scipy.special functions are also available for use in your expression. For example, this is also a valid expression: " $\sin(x) + c$ ".

The expression must always be valid Python code, and must be able to be evaluated with every parameter set to a random floating point number.

The independent variable is assumed to be x unless otherwise specified. All other variables are assumed to be parameters you wish the fitting routine to optimise. These parameters will be given an initial hint of 1 in the returned model, but can be overridden later using  $lmfit$ .model.Model.set\_param\_hint(), [lmfit.](https://lmfit.github.io/lmfit-py/model.html#lmfit.model.Model.make_params) [model.Model.make\\_params\(\)](https://lmfit.github.io/lmfit-py/model.html#lmfit.model.Model.make_params), or [lmfit.parameter.Parameters.add\(\)](https://lmfit.github.io/lmfit-py/parameters.html#lmfit.parameter.Parameters.add).

Note: Additional keyword arguments are passed directly to  $lmfit$ .model.Model.

**Parameters expression** – A string containing the right-hand-side of the equation you wish to model (assumes the left hand side is equal to "y").

#### Keyword Arguments

- <span id="page-10-1"></span>• **independent** vars – a list of independent variable names that should not be varied by lmfit. If set to None (the default) it assumes that the independent variables is just  $[[x]]$
- **allow\_constant\_model** A Boolean to indicate whether to suppress the exception raised if you don't use the independent variable(s) in your model equation. Defaults to False (raise the exception). If you do wish to use a constant model, we recommend leaving this as "False" and modifying your model equation to include an " $x*0$ " (or similar) term as this also ensures the component can be plotted using  $lmfit$ .model.ModelResult. eval components () without additional modification. However, you can also set this to True to suppress the Exception and restore the default lmfit behaviour.

Returns A [lmfit.model.Model](https://lmfit.github.io/lmfit-py/model.html#lmfit.model.Model) object to be used for fitting with the lmfit library.

monashspa.PHS2061.**model\_fit**(*model*, *parameters*, *x*, *y*, *u\_y=None*, *\*\*kwargs*) A wrapper for fitting to an arbitrary model using lmfit.

This function automatically inverts the array of standard errors to weights (which lmfit expects) and disables the scaling of the covariant matrix is the array of standard errors are provided.

Note: Any additional keyword arguments passed to this function will be passed directly to model.  $fit.$ 

#### **Parameters**

- **model** a reference to a [lmfit](https://lmfit.github.io/lmfit-py/) model.
- **parameters** a reference to a lmfit.parameters. Parameters object for your model
- **x** A 1D numpy array of x data points
- **y** A 1D numpy array of y data points

**Keyword Arguments**  $\mathbf{u} - \mathbf{y} - A$ **n** optional argument for providing a 1D numpy array of uncertainty values for the y data points

Returns A [lmfit.model.ModelResult](https://lmfit.github.io/lmfit-py/model.html#lmfit.model.ModelResult) object from the [lmfit](https://lmfit.github.io/lmfit-py/) Python library

monashspa.PHS2061.**savefig**(*fname*, *dpi=600*, *bbox\_inches='tight'*, *\*\*kwargs*) A wrapper for [matplotlib.pyplot.savefig\(\)](https://matplotlib.org/stable/api/_as_gen/matplotlib.pyplot.savefig.html#matplotlib.pyplot.savefig) with sensible defaults.

By default, if a matplotlib legend is located outside of the plot axes, then [matplotlib.pyplot.](https://matplotlib.org/stable/api/_as_gen/matplotlib.pyplot.savefig.html#matplotlib.pyplot.savefig) [savefig\(\)](https://matplotlib.org/stable/api/_as_gen/matplotlib.pyplot.savefig.html#matplotlib.pyplot.savefig) may cut off the legend when saving the figure. This function fixes this issue by setting bbox inches='tight' and setting bbox extra artists to be a list of the current figure legends, unless the user chooses to define them otherwise. This function also sets the default for dpi to 600, which is large enough for most purposes.

This function accepts any keyword argument from [matplotlib.pyplot.savefig\(\)](https://matplotlib.org/stable/api/_as_gen/matplotlib.pyplot.savefig.html#matplotlib.pyplot.savefig) and returns the result of the call to that function. See [matplotlib.pyplot.savefig\(\)](https://matplotlib.org/stable/api/_as_gen/matplotlib.pyplot.savefig.html#matplotlib.pyplot.savefig) for usage.

# **1.4 PHS2062**

<span id="page-10-0"></span>This documents the monashspa.PHS2062 library that you will import into code used in the PHS2062 unit. If not working on you local computer, you can alternatively start the exercise completely online by clicking on the badge below

### <span id="page-11-1"></span>**1.5 PHS2081**

This documents the monashspa.PHS2081 library that you will import into code used in the PHS2081 unit.

```
monashspa.PHS2081.get_fit_parameters(fit_result)
     Returns the parameters from a fit result as a dictionary.
```
This function takes a [lmfit.model.ModelResult](https://lmfit.github.io/lmfit-py/model.html#lmfit.model.ModelResult) object from the [lmfit](https://lmfit.github.io/lmfit-py/) Python library and extracts the parameters of the fit along with their uncertainties. These are returned to you in a Python dictionary format. The format of the dictionary depends on the model used to perform the fit. For example, a linear fit would result in the following dictionary:

```
parameters = {
    'slope': <value>,
    'u_slope': <value>,
    'intercept': <value>,
    'u_intercept': <value>,
}
```
The parameter names always match those of the lmfit model, and the uncertainties are always the identical parameter name prefixed with u\_.

Parameters fit\_result - A [lmfit.model.ModelResult](https://lmfit.github.io/lmfit-py/model.html#lmfit.model.ModelResult) object from the [lmfit](https://lmfit.github.io/lmfit-py/) Python library.

Returns A dictionary containing the fit parameters and their associated uncertainties.

monashspa.PHS2081.**linear\_fit**(*x*, *y*, *u\_y=None*, *slope\_guess=None*, *intercept\_guess=None*) General purpose linear fit function.

This function takes your x and y data (as numpy arrays) and returns a [lmfit.model.ModelResult](https://lmfit.github.io/lmfit-py/model.html#lmfit.model.ModelResult) object from the [lmfit](https://lmfit.github.io/lmfit-py/) Python library. It attempts to fit your data to a model define by:

 $u = mx + c$ 

where  $m = slope$  and  $c = intercept$ . If guesses for the slope and intercept are not explicitly provided when calling this function, they will be inferred from the provided data arrays.

#### **Parameters**

- **x** A 1D numpy array of x data points
- **y** A 1D numpy array of y data points

#### Keyword Arguments

- **u\_y** An optional argument for providing a 1D numpy array of uncertainty values for the y data points
- **slope** quess An optional argument for providing an initial guess for the value of the slope parameter
- **intercept\_guess** An optional argument for providing an initial guess for the value of the intercept parameter

Returns A [lmfit.model.ModelResult](https://lmfit.github.io/lmfit-py/model.html#lmfit.model.ModelResult) object from the [lmfit](https://lmfit.github.io/lmfit-py/) Python library

monashspa.PHS2081.**make\_lmfit\_model**(*expression*, *independent\_vars=None*, *allow\_constant\_model=False*, *\*\*kwargs*) A convenience function for creating a lmfit Model from an equation in a string

This function takes an expression containing the right hand side of an equation you wish to use as your fitting model, and generates a [lmfit.model.Model](https://lmfit.github.io/lmfit-py/model.html#lmfit.model.Model) object from the [lmfit](https://lmfit.github.io/lmfit-py/) Python library

<span id="page-12-0"></span>For example, the expression " $m*x+c$ " would create a model that would fit to linear data modelled by the equation  $y = m * x + c$ . Note that the expression does not contain the y or = symbols

Standard numpy and scipy.special functions are also available for use in your expression. For example, this is also a valid expression: " $\sin(x) + c$ ".

The expression must always be valid Python code, and must be able to be evaluated with every parameter set to a random floating point number.

The independent variable is assumed to be  $x$  unless otherwise specified. All other variables are assumed to be parameters you wish the fitting routine to optimise. These parameters will be given an initial hint of 1 in the returned model, but can be overridden later using  $lmfit$ .model.Model.set\_param\_hint(), [lmfit.](https://lmfit.github.io/lmfit-py/model.html#lmfit.model.Model.make_params) [model.Model.make\\_params\(\)](https://lmfit.github.io/lmfit-py/model.html#lmfit.model.Model.make_params), or [lmfit.parameter.Parameters.add\(\)](https://lmfit.github.io/lmfit-py/parameters.html#lmfit.parameter.Parameters.add).

Note: Additional keyword arguments are passed directly to  $lmfit$ .model.Model.

**Parameters expression** – A string containing the right-hand-side of the equation you wish to model (assumes the left hand side is equal to "y").

#### Keyword Arguments

- **independent** vars a list of independent variable names that should not be varied by lmfit. If set to None (the default) it assumes that the independent variables is just  $["x"]$
- **allow\_constant\_model** A Boolean to indicate whether to suppress the exception raised if you don't use the independent variable(s) in your model equation. Defaults to False (raise the exception). If you do wish to use a constant model, we recommend leaving this as "False" and modifying your model equation to include an " $x*0$ " (or similar) term as this also ensures the component can be plotted using  $lmfit$ .model.ModelResult. eval components () without additional modification. However, you can also set this to True to suppress the Exception and restore the default lmfit behaviour.

Returns A [lmfit.model.Model](https://lmfit.github.io/lmfit-py/model.html#lmfit.model.Model) object to be used for fitting with the lmfit library.

monashspa.PHS2081.**model\_fit**(*model*, *parameters*, *x*, *y*, *u\_y=None*, *\*\*kwargs*) A wrapper for fitting to an arbitrary model using lmfit.

This function automatically inverts the array of standard errors to weights (which lmfit expects) and disables the scaling of the covariant matrix is the array of standard errors are provided.

Note: Any additional keyword arguments passed to this function will be passed directly to model.  $fit$ .

#### **Parameters**

- **model** a reference to a [lmfit](https://lmfit.github.io/lmfit-py/) model.
- **parameters** a reference to a lmfit.parameters. Parameters object for your model
- **x** A 1D numpy array of x data points
- **y** A 1D numpy array of y data points

**Keyword Arguments**  $\mathbf{u} - \mathbf{y} - A$ **n** optional argument for providing a 1D numpy array of uncertainty values for the y data points

Returns A [lmfit.model.ModelResult](https://lmfit.github.io/lmfit-py/model.html#lmfit.model.ModelResult) object from the [lmfit](https://lmfit.github.io/lmfit-py/) Python library

monashspa.PHS2081.**savefig**(*fname*, *dpi=600*, *bbox\_inches='tight'*, *\*\*kwargs*) A wrapper for [matplotlib.pyplot.savefig\(\)](https://matplotlib.org/stable/api/_as_gen/matplotlib.pyplot.savefig.html#matplotlib.pyplot.savefig) with sensible defaults.

By default, if a matplotlib legend is located outside of the plot axes, then [matplotlib.pyplot.](https://matplotlib.org/stable/api/_as_gen/matplotlib.pyplot.savefig.html#matplotlib.pyplot.savefig) [savefig\(\)](https://matplotlib.org/stable/api/_as_gen/matplotlib.pyplot.savefig.html#matplotlib.pyplot.savefig) may cut off the legend when saving the figure. This function fixes this issue by setting <span id="page-13-1"></span>bbox inches='tight' and setting bbox extra artists to be a list of the current figure legends, unless the user chooses to define them otherwise. This function also sets the default for dpi to 600, which is large enough for most purposes.

This function accepts any keyword argument from [matplotlib.pyplot.savefig\(\)](https://matplotlib.org/stable/api/_as_gen/matplotlib.pyplot.savefig.html#matplotlib.pyplot.savefig) and returns the result of the call to that function. See [matplotlib.pyplot.savefig\(\)](https://matplotlib.org/stable/api/_as_gen/matplotlib.pyplot.savefig.html#matplotlib.pyplot.savefig) for usage.

# **1.6 PHS3000**

This documents the monashspa.PHS3000 library that you will import into code used in the PHS3000 unit.

### **1.6.1 Submodules**

#### **PHS3000 Optical Tweezers**

This documents the monashspa.PHS3000.optical\_tweezers library that you will import into code used in the PHS3000 unit when performing experiment 1.3 Optical Tweezers.

<span id="page-13-0"></span>monashspa.PHS3000.optical\_tweezers.**cf\_linearised**(*f*, *ps*, *initial\_fc*, *call\_show=True*) Finds the corner frequency value for a lorentzian power spectrum

Finds the corner frequency  $(f_c)$  of a power spectrum of the form:  $y = \frac{a}{(f_c^2 + f^2)}$ 

by transforming into the logarithmic domain and determining when the spectrum is linearised.

#### **Parameters**

- **f** A 1D numpy array containing the frequency values associated with the power spectrum
- **ps** A 1D numpy array containing the power spectrum data (must be the same length as f)
- **initial\_fc** An initial guess for the corner frequency
- Keyword Arguments **call\_show** Whether to call matplotlib.pyplot.show() at the end of the function (prior to returning). Defaults to True. Set this to False if you are not using Spyder/IPython and wish your entire script to complete before showing any plots. Note, you will need to explicitly call matplotlib.pyplot.show() if you set this to False.

**Returns** The best estimate for the corner frequency  $f_c$ .

monashspa.PHS3000.optical\_tweezers.**ps\_load**(*filepath*) Imports the power spectrum data from optical tweezers file

- **Parameters filepath** The path to the .lvm file produced by the optical tweezers acquisition software
- **Returns** A tuple  $(f, \text{psx}, \text{psy})$  where f is a 1D numpy array containing the frequency values associated with the power spectrums in psx and psy (which are also both 1D numpy arrays).

monashspa.PHS3000.optical\_tweezers.**trap\_k\_theory**(*r*, *w*, *alpha*, *eccentricity*, *I*) Calculates the theoretical spring constant  $(k)$  for an optical tweezers trap for specified parameters

Calculates using the equation:  $k = \alpha I_0 \omega \frac{2 \pi \epsilon^3}{c \epsilon^3}$  $\frac{2\pi\,\epsilon^3}{c\,\xi^3}\left(\sqrt{\frac{\pi}{2}}\,\left(\left(\frac{\xi\,a}{\epsilon}\right)^2-1\right)\,\exp\left[-\frac{a^2}{2}\right]$  $\frac{a^2}{2}$  erf  $\left[\frac{\xi a}{\sqrt{2}}\right]$  $\left[\frac{a}{2\,\epsilon}\right]+\frac{\xi\,a}{\epsilon}\exp\left[-\frac{a^2}{2\,\epsilon^2}\right]$  $\frac{a^2}{2\epsilon^2}$ 

from [Bechhoefer 2002.](http://scitation.aip.org.ezproxy.lib.monash.edu.au/content/aapt/journal/ajp/70/4/10.1119/1.1445403)

If the input arguments are numpy arrays, then the output will also be an array of the appropriate dimension. Otherwise a single number will be returned.

#### <span id="page-14-2"></span>**Parameters**

- **r** Sphere radius (m)
- $w$  The  $1/e^2$  radius (beam waist) of the trapping beam (m)
- **alpha**  $n_p^2/n_0^2$  1, where  $n_p$  is the refractive index of the microsphere and  $n_0$  is the refractive index of water
- **eccentricity** The eccentiricty of the trapping beam
- **I** Trapping beam intensity (W/m^2)

**Returns** The theoretical spring constant  $(k)$ 

Return type k

#### **PHS3000 Muon Physics**

This documents the monashspa.PHS3000.muon library that you will import into code used in the PHS3000 unit when performing experiment 1.4 muon physics.

<span id="page-14-0"></span>monashspa.PHS3000.muon.**histc**(*x*, *bins*)

Counts the number of times an values in x fall between each bin in bins.

This uses the condition if bins[i]  $\leq x$ [i]  $\leq$  bins[i+1]: result[i]  $+= 1$  for each element in x

#### Parameters

- **x** The numpy array containing the data to count
- **bins** A numpy array defining the bins

Returns A numpy array containing the number of elements between each bin.

monashspa.PHS3000.muon.**read\_data**(*filepath*) Imports data from the muon physics .data file

**Parameters filepath** – The path to the .data file produced by the muon acquisition software

Returns A 2D numpy array containing the data from the file. The first column contains the acquisition intervals and the second column contains the timestamps.

#### **PHS3000 Reflex klystron**

This documents the monashspa.PHS3000.reflex\_klystron library that you will import into code used in the PHS3000 unit when performing experiment 1.5 Reflex klystron.

- <span id="page-14-1"></span>monashspa.PHS3000.reflex\_klystron.micrometer\_1\_attenuation = array([[0.00e+00, 4.12e-01], The calibration data for attenuator #1. Here, the first column corresponds to the attentuation at 9.15GHz in dB and the second column corresponds to the micrometer position in inches
- monashspa.PHS3000.reflex\_klystron.micrometer\_2\_and\_3\_attenuation = array([[0., 0.412], [ The calibration data for attenuator #2 and #3. Here, the first column corresponds to the attentuation at 9.15GHz in dB and the second column corresponds to the micrometer position in inches
- monashspa.PHS3000.reflex\_klystron.micrometer\_7925\_attenuation = array([[2., 12.14], [4. The calibration data for attenuator #7925. Here, the first column corresponds to the attentuation at 9.15GHz in dB and the second column corresponds to the micrometer position in nm
- <span id="page-15-2"></span>monashspa.PHS3000.reflex\_klystron.wavemeter\_4091 = array([[ 7.7024, 24.161 ], [ 7.8 , 22.6 The calibration data for wavemeter S/N 4091 as a numpy array Here, the first column corresponds to the frequency in GHz and the second column corresponds to the wavemeter position
- monashspa.PHS3000.reflex\_klystron.wavemeter\_4929 = array([[ 7.7024, 24.215 ], [ 7.8 , 22.6 The calibration data for wavemeter S/N 4929 as a numpy array Here, the first column corresponds to the frequency in GHz and the second column corresponds to the wavemeter position
- monashspa.PHS3000.reflex\_klystron.wavemeter\_4930 = array([[ 7.7024, 24.768 ], [ 7.8 , 23.23 The calibration data for wavemeter S/N 4930 as a numpy array Here, the first column corresponds to the frequency in GHz and the second column corresponds to the wavemeter position

#### **PHS3000 Rubidium hyperfine spectroscopy**

This documents the monashspa.PHS3000.rubidium\_spectroscopy library that you will import into code used in the PHS3000 unit when performing experiment 1.6 Rubidium hyperfine spectroscopy.

<span id="page-15-1"></span>monashspa.PHS3000.rubidium\_spectroscopy.**extract\_frequency**(*michelson\_data*,

*MHz\_per\_fringe*,

*num\_dc\_terms\_to\_remove=1*)

Returns a frequency calibration determined from Michelson interferometer data

Performs a Hilbert transform (minus the DC term) on the Michelson interferometer data and scales the resultant frequency array by the distance (in MHz) between constructive interference fringes.

#### **Parameters**

- **michelson\_data** A 1D numpy array containing the oscilloscope data from the michelson interferometer
- **MHz\_per\_fringe** The distance (in MHz) between constructive interference fringes in the michelson\_data calculated from the path length difference of the Michelson interferometer arms.
- Keyword Arguments **num\_dc\_terms\_to\_remove** The number of low frequency components to remove after performing the Fourier transform. The default is 1 (remove the DC term only). Higher integers remove low order frequency components
- Returns A 1D numpy array (with the same length as michelson\_data) containing a frequency calibration (in MHz) for the saturated absorption spectra. Use this array as the x-axis for plotting and fitting.
- monashspa.PHS3000.rubidium\_spectroscopy.**read\_rigol\_csv**(*filepath*) Reads the csv file saved from the Rigol digital storage oscilloscope.

**Parameters filepath** – A string containing the path to the csv file

**Returns** A tuple  $(X, \text{ time}, \text{ CH1}, \text{ CH2})$  where each element is a 1D numpy array containing an array of incrementing integers, an array of time points (x-axis of the oscilloscope), and the y-values for channels 1 and 2 respectively.

#### **PHS3000 Mobility, diffusion and recombination of holes in Ge**

This documents the monashspa.PHS3000.holes\_in\_ge library that you will import into code used in the PHS3000 unit when performing experiment 2.2 Mobility, diffusion and recombination of holes in Ge.

```
monashspa.PHS3000.holes_in_ge.read_data(filepath)
```
Imports the 'xls' file (actually just a tsv) save by the Rigol Oscilloscope software

- <span id="page-16-4"></span>Parameters **filepath** – The path to the .xls or .txt file produced by the Rigol oscilloscope software
- **Returns** A tuple  $(t, \nabla)$  where t is a 1D numpy array containing the time values associated with the oscilloscope trace and  $\nabla$  is a 1D numpy array of the same length with the associated voltage readings for each time point.

#### **PHS3000 Thermoelectricity**

This documents the monashspa.PHS3000.thermoelectricity library that you will import into code used in the PHS3000 unit when performing experiment 2.3 Thermoelectricity.

<span id="page-16-3"></span>monashspa.PHS3000.thermoelectricity.**read\_data**(*filepath*)

Reads the csv file produced by the thermoelectricity software

Parameters **filepath** – The path to the .csv file

Returns A 2D numpy array containing the data from the file, with columns date-time, delta\_t from row 0, T\_Cold, T\_Hot, T\_Case, I\_Heat, V\_Heat, I\_Pelt, V\_Pelt, respectively.

#### **PHS3000 Mossbauer**

This documents the monashspa.PHS3000.mossbauer library that you will import into code used in the PHS3000 unit when performing experiment 2.4 Mossbauer.

<span id="page-16-1"></span>monashspa.PHS3000.mossbauer.**read\_data**(*filepath*)

Imports the acquired spectrum from the Mossbauer data file.

Parameters **filepath** – The path to the .ws5 file produced by the muon Mossbauer acquisition software.

Returns A 1D numpy array containing the data (counts) from the file.

#### **PHS3000 Resistivity of Germanium**

This documents the monashspa.PHS3000.resistivity\_germanium library that you will import into code used in the PHS3000 unit when performing experiment 2.9 Resistivity of Germanium.

<span id="page-16-2"></span>monashspa.PHS3000.resistivity\_germanium.liquid\_helium = array([[7.69e+01, 1.00e-01, 3.70e+6 Resistance data for temperatures below 77K as a 2D numpy array. Columns are: temperature (K), u\_temperature  $(K)$ , resistance (Ohms), u\_resistance(Ohms) respectively

#### **PHS3000 Microwave transmission line**

This documents the monashspa.PHS3000.microwave transmission library that you will import into code used in the PHS3000 unit when performing experiment 4.1 Microwave transmission line.

<span id="page-16-0"></span>monashspa.PHS3000.microwave\_transmission.wavemeter\_calibration = array([[24.215, 7.702], [3] The calibration data for wavemeter #4929 as a 2D numpy array. Here the first column corresponds to wavemeter reading in mm and the second column corresponds to the frequency in GHz.

#### <span id="page-17-2"></span>**PHS3000 Measurement of betaray spectra**

This documents the monashspa.PHS3000.betaray library that you will import into code used in the PHS3000 unit when performing experiment 4.4 Measurement of betaray spectra.

<span id="page-17-0"></span>monashspa.PHS3000.betaray.modified\_fermi\_function\_data = array([[0., 6.591], [0.1, 6.582] The modified Fermi function,  $G$ , for  $Z = 55$ . Here, the first column corresponds to momentum, p, in relativistic units of  $m_0c^2$  and the second column cooresponds to the value of the modified Fermi function G.

monashspa.PHS3000.betaray.**read\_data**(*filepath*) Reads the csv file produced by the betaray online experiment

Parameters **filepath** – The path to the .csv file

Returns A 2D numpy array containing the data from the file, with columns Acquisition time, Run mode, Vacuum pressure, Shutter Position, Duration (s), Count, Lens coil current (A), u(Lens coil current) (A), Bias coil current (A), u(Bias coil current) (A), Magnetometer x position, Magnetometer y position, Magnetometer x-axis field strength (µT), u(Magnetometer x-axis field strength) ( $\mu$ T), Magnetometer y-axis field strength ( $\mu$ T), u(Magnetometer y-axis field strength)  $(\mu T)$ , Magnetometer z-axis field strength  $(\mu T)$ , and u(Magnetometer z-axis field strength)  $(\mu T)$ respectively.

#### **PHS3000 PET**

This documents the monashspa.PHS3000.PET library that you will import into code used in the PHS3000 unit when performing experiment 4.6 PET.

<span id="page-17-1"></span>monashspa.PHS3000.PET.**pet\_rebuild**(*filepath*, *filter\_name=None*, *npoints=None*,

*call\_show=True*) Perform inverse radon transform on acquired PET data and plots results

**Parameters filepath** – A string containing the path to the txt file containing the PET data

#### Keyword Arguments

- **filter\_name** A string containing the name of the filter to use during reconstruction. Defaults to None (no reconstruction). Options are:
	- None: don't reconstruct
	- 'none': Reconstruct with no filter
	- 'ramp': Reconstruct using the Ram-Lak filter
	- 'Shepp-Logan': Reconstruct using the Shepp-Logan filter
	- 'cosine': Reconstruct using the cosine filter
	- 'hamming': Reconstruct using the hamming filter
	- 'hann': Reconstruct using the hann filter
- **npoints** The number of points to reconstruct
- **call\_show** Whether to call matplotlib.pyplot.show() at the end of the function (prior to returning). Defaults to True. Set this to False if you are not using Spyder/IPython and wish your entire script to complete before showing any plots. Note, you will need to explicitly call matplotlib.pyplot.show() if you set this to False.
- Returns A 2D numpy array containing the coincidence counts (rows correspond to each linear stage position and columns to each rotation stage position)

### <span id="page-18-1"></span><span id="page-18-0"></span>**1.6.2 General purpose functions**

#### monashspa.PHS3000.**get\_fit\_parameters**(*fit\_result*)

Returns the parameters from a fit result as a dictionary.

This function takes a [lmfit.model.ModelResult](https://lmfit.github.io/lmfit-py/model.html#lmfit.model.ModelResult) object from the [lmfit](https://lmfit.github.io/lmfit-py/) Python library and extracts the parameters of the fit along with their uncertainties. These are returned to you in a Python dictionary format. The format of the dictionary depends on the model used to perform the fit. For example, a linear fit would result in the following dictionary:

```
parameters = {
   'slope': <value>,
    'u_slope': <value>,
    'intercept': <value>,
    'u_intercept': <value>,
}
```
The parameter names always match those of the lmfit model, and the uncertainties are always the identical parameter name prefixed with u\_.

Parameters fit result – A [lmfit.model.ModelResult](https://lmfit.github.io/lmfit-py/model.html#lmfit.model.ModelResult) object from the [lmfit](https://lmfit.github.io/lmfit-py/) Python library.

Returns A dictionary containing the fit parameters and their associated uncertainties.

monashspa.PHS3000.**linear\_fit**(*x*, *y*, *u\_y=None*, *slope\_guess=None*, *intercept\_guess=None*) General purpose linear fit function.

This function takes your x and y data (as numpy arrays) and returns a [lmfit.model.ModelResult](https://lmfit.github.io/lmfit-py/model.html#lmfit.model.ModelResult) object from the [lmfit](https://lmfit.github.io/lmfit-py/) Python library. It attempts to fit your data to a model define by:

 $y = mx + c$ 

where  $m = slope$  and  $c = intercept$ . If guesses for the slope and intercept are not explicitly provided when calling this function, they will be inferred from the provided data arrays.

#### **Parameters**

- **x** A 1D numpy array of x data points
- **y** A 1D numpy array of y data points

Keyword Arguments

- **u\_y** An optional argument for providing a 1D numpy array of uncertainty values for the y data points
- **slope\_guess** An optional argument for providing an initial guess for the value of the slope parameter
- **intercept\_guess** An optional argument for providing an initial guess for the value of the intercept parameter

#### Returns A [lmfit.model.ModelResult](https://lmfit.github.io/lmfit-py/model.html#lmfit.model.ModelResult) object from the [lmfit](https://lmfit.github.io/lmfit-py/) Python library

monashspa.PHS3000.**make\_lmfit\_model**(*expression*, *independent\_vars=None*, *allow\_constant\_model=False*, *\*\*kwargs*)

A convenience function for creating a lmfit Model from an equation in a string

This function takes an expression containing the right hand side of an equation you wish to use as your fitting model, and generates a [lmfit.model.Model](https://lmfit.github.io/lmfit-py/model.html#lmfit.model.Model) object from the [lmfit](https://lmfit.github.io/lmfit-py/) Python library

For example, the expression " $m*x+c$ " would create a model that would fit to linear data modelled by the equation  $y = m * x + c$ . Note that the expression does not contain the y or = symbols

<span id="page-19-0"></span>Standard numpy and scipy.special functions are also available for use in your expression. For example, this is also a valid expression: " $\sin(x) + c$ ".

The expression must always be valid Python code, and must be able to be evaluated with every parameter set to a random floating point number.

The independent variable is assumed to be  $x$  unless otherwise specified. All other variables are assumed to be parameters you wish the fitting routine to optimise. These parameters will be given an initial hint of 1 in the returned model, but can be overridden later using  $lmfit$ .model.Model.set\_param\_hint(), [lmfit.](https://lmfit.github.io/lmfit-py/model.html#lmfit.model.Model.make_params) [model.Model.make\\_params\(\)](https://lmfit.github.io/lmfit-py/model.html#lmfit.model.Model.make_params), or [lmfit.parameter.Parameters.add\(\)](https://lmfit.github.io/lmfit-py/parameters.html#lmfit.parameter.Parameters.add).

Note: Additional keyword arguments are passed directly to  $lmfit$ .model.Model.

**Parameters expression** – A string containing the right-hand-side of the equation you wish to model (assumes the left hand side is equal to "y").

#### Keyword Arguments

- **independent\_vars** a list of independent variable names that should not be varied by lmfit. If set to None (the default) it assumes that the independent variables is just  $["x"]$
- **allow** constant model A Boolean to indicate whether to suppress the exception raised if you don't use the independent variable(s) in your model equation. Defaults to False (raise the exception). If you do wish to use a constant model, we recommend leaving this as "False" and modifying your model equation to include an " $x*0$ " (or similar) term as this also ensures the component can be plotted using  $lmfit$ .model.ModelResult. eval components () without additional modification. However, you can also set this to True to suppress the Exception and restore the default lmfit behaviour.

Returns A [lmfit.model.Model](https://lmfit.github.io/lmfit-py/model.html#lmfit.model.Model) object to be used for fitting with the lmfit library.

monashspa.PHS3000.**model\_fit**(*model*, *parameters*, *x*, *y*, *u\_y=None*, *\*\*kwargs*)

A wrapper for fitting to an arbitrary model using lmfit.

This function automatically inverts the array of standard errors to weights (which lmfit expects) and disables the scaling of the covariant matrix is the array of standard errors are provided.

Note: Any additional keyword arguments passed to this function will be passed directly to model. fit.

#### **Parameters**

- **model** a reference to a [lmfit](https://lmfit.github.io/lmfit-py/) model.
- **parameters** a reference to a lmfit.parameters.Parameters object for your model
- **x** A 1D numpy array of x data points
- **y** A 1D numpy array of y data points
- Keyword Arguments **u\_y** An optional argument for providing a 1D numpy array of uncertainty values for the y data points

Returns A [lmfit.model.ModelResult](https://lmfit.github.io/lmfit-py/model.html#lmfit.model.ModelResult) object from the [lmfit](https://lmfit.github.io/lmfit-py/) Python library

#### monashspa.PHS3000.**read\_csv**(*filepath*, *\*args*, *\*\*kwargs*)

A simple wrapper around the pandas csv reader.

This function wraps the [pandas.read\\_csv\(\)](https://pandas.pydata.org/pandas-docs/stable/reference/api/pandas.read_csv.html#pandas.read_csv) function and returns a numpy array. Any optional argument for the pandas function can be used here.

#### <span id="page-20-0"></span>**Examples**

Standard csv files with a header row can be read using read csv (filepath).

If your csv file has no header row, use: read\_csv(filepath, header=None).

If your file is delimited by something other than a comma, you can specify the separator with the optional argument sep. For example,  $sep='|'$  if your file is delimited by the pipe symbol.

There are many options that may be useful, such as those that parse dates, ignore columns, or convert certain values to 'nan's. See the pandas documentation for [pandas.read\\_csv\(\)](https://pandas.pydata.org/pandas-docs/stable/reference/api/pandas.read_csv.html#pandas.read_csv) to see all optional arguments.

Parameters **filepath** – The path to the file to read

**Keyword Arguments \*\*kwargs** – See the pandas documentation for pandas.read csv()

Returns A numpy array. This array will be 1D if the csv file contains only a single row or column of data. Otherwise the array will be 2D.

monashspa.PHS3000.**read\_mca\_file**(*filepath*) Imports data saved from the ADMCA software

Parameters **filepath** – The path to the .mca file produced by the ADMCA acquisition software

Returns A tuple (header, data) where header is a dictionary containing the key, value pairs from header rows of the .mca file and data is a 1D numpy array of the counts for each MCA channel.

monashspa.PHS3000.**read\_picoscope\_csv**(*filepath*)

Reads the csv file saved from the PicoScope software

Note: The picoscope software will save overrange values in the csv file as either "Infinity" or the unicode symbol for infinity (which will show up in some software as several random characters). This Python function converts those instances to np.nan.

Note: This function attempts to return values in S.I. units without a prefix. For example, if the csv file contains time in milliseconds, this function will attempt to detect that and return the data in units of seconds. If the function fails to make this conversion, a warning message will be printed.

Parameters **filepath** – A string containing the path to the csv file

Returns A tuple (time, CHA, CHB) where each element is a 1D numpy array containing an array of time points (x-axis of the oscilloscope), and the y-values for channels A and B respectively. The units of these should be seconds, Volts and Volts respectively unless otherwise stated via a warning message printed to your terminal.

monashspa.PHS3000.**savefig**(*fname*, *dpi=600*, *bbox\_inches='tight'*, *\*\*kwargs*) A wrapper for [matplotlib.pyplot.savefig\(\)](https://matplotlib.org/stable/api/_as_gen/matplotlib.pyplot.savefig.html#matplotlib.pyplot.savefig) with sensible defaults.

By default, if a matplotlib legend is located outside of the plot axes, then [matplotlib.pyplot.](https://matplotlib.org/stable/api/_as_gen/matplotlib.pyplot.savefig.html#matplotlib.pyplot.savefig) [savefig\(\)](https://matplotlib.org/stable/api/_as_gen/matplotlib.pyplot.savefig.html#matplotlib.pyplot.savefig) may cut off the legend when saving the figure. This function fixes this issue by setting bbox\_inches='tight' and setting bbox\_extra\_artists to be a list of the current figure legends, unless the user chooses to define them otherwise. This function also sets the default for dpi to 600, which is large enough for most purposes.

This function accepts any keyword argument from [matplotlib.pyplot.savefig\(\)](https://matplotlib.org/stable/api/_as_gen/matplotlib.pyplot.savefig.html#matplotlib.pyplot.savefig) and returns the result of the call to that function. See [matplotlib.pyplot.savefig\(\)](https://matplotlib.org/stable/api/_as_gen/matplotlib.pyplot.savefig.html#matplotlib.pyplot.savefig) for usage.

# <span id="page-21-1"></span>**1.7 PHS3302**

This documents the monashspa.PHS3302 library that you will import into code used in the PHS3302 unit.

The installation for this unit some extra packages are installed. You need to run:

```
pip install -U monashspa[PHS3302]
```
to get these extra modules in addition to the installation that you have already done. Alternatively, you can start the two exercises completely online by clicking on the two badges below

### **1.7.1 Calorimeter**

### <span id="page-21-0"></span>**1.7.2 Data selection**

# Python Module Index

### <span id="page-22-0"></span>m

```
monashspa.PHS1011, 4
monashspa.PHS2061, 5
monashspa.PHS2062, 7
monashspa.PHS2081, 8
monashspa.PHS3000, 15
monashspa.PHS3000.betaray, 14
monashspa.PHS3000.holes_in_ge, 12
monashspa.PHS3000.microwave_transmission,
       13
monashspa.PHS3000.mossbauer, 13
monashspa.PHS3000.muon, 11
monashspa.PHS3000.optical_tweezers, 10
monashspa.PHS3000.PET, 14
monashspa.PHS3000.reflex_klystron, 11
monashspa.PHS3000.resistivity_germanium,
       13
monashspa.PHS3000.rubidium_spectroscopy,
       12
monashspa.PHS3000.thermoelectricity, 13
monashspa.PHS3302, 18
```
### Index

# <span id="page-24-0"></span>C

cf\_linearised() (*in module monashspa.PHS3000.optical\_tweezers*), [10](#page-13-1)

# E

extract\_frequency() (*in module monashspa.PHS3000.rubidium\_spectroscopy*), [12](#page-15-2)

# G

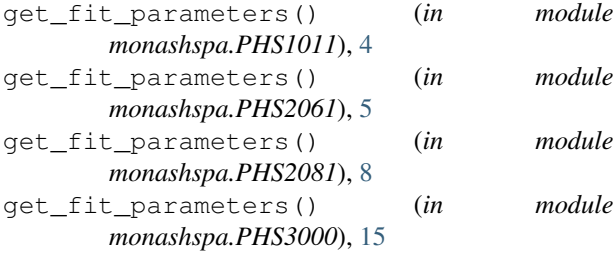

# H

histc() (*in module monashspa.PHS3000.muon*), [11](#page-14-2)

# L

linear\_fit() (*in module monashspa.PHS1011*), [4](#page-7-1) linear\_fit() (*in module monashspa.PHS2061*), [6](#page-9-0) linear\_fit() (*in module monashspa.PHS2081*), [8](#page-11-1) linear\_fit() (*in module monashspa.PHS3000*), [15](#page-18-1) liquid\_helium (*in module monashspa.PHS3000.resistivity\_germanium*), [13](#page-16-4)

# M

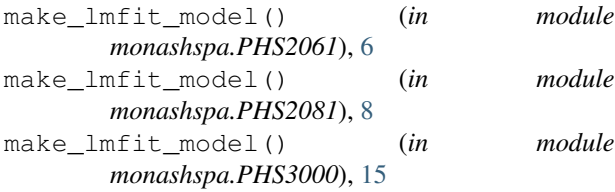

```
micrometer_1_attenuation (in module
       monashspa.PHS3000.reflex_klystron), 11
micrometer_2_and_3_attenuation (in module
       monashspa.PHS3000.reflex_klystron), 11
micrometer_7925_attenuation (in module
       monashspa.PHS3000.reflex_klystron), 11
model_fit() (in module monashspa.PHS2061), 7
model_fit() (in module monashspa.PHS2081), 9
model_fit() (in module monashspa.PHS3000), 16
modified_fermi_function_data (in module
       monashspa.PHS3000.betaray), 14
monashspa.PHS1011 (module), 4
monashspa.PHS2061 (module), 5
monashspa.PHS2062 (module), 7
monashspa.PHS2081 (module), 8
monashspa.PHS3000 (module), 15
monashspa.PHS3000.betaray (module), 14
monashspa.PHS3000.holes_in_ge (module), 12
monashspa.PHS3000.microwave_transmission
       (module), 13
monashspa.PHS3000.mossbauer (module), 13
monashspa.PHS3000.muon (module), 11
monashspa.PHS3000.optical_tweezers (mod-
       ule), 10
monashspa.PHS3000.PET (module), 14
monashspa.PHS3000.reflex_klystron (mod-
       ule), 11
monashspa.PHS3000.resistivity_germanium
       (module), 13
monashspa.PHS3000.rubidium_spectroscopy
       (module), 12
monashspa.PHS3000.thermoelectricity
       (module), 13
monashspa.PHS3302 (module), 18
P
pet_rebuild() (in module
       monashspa.PHS3000.PET), 14
```
ps\_load() (*in module monashspa.PHS3000.optical\_tweezers*),

[10](#page-13-1)

# R

read\_csv() (*in module monashspa.PHS3000*), [16](#page-19-0) read\_data() (*in module monashspa.PHS3000.betaray*), [14](#page-17-2) read\_data() (*in module monashspa.PHS3000.holes\_in\_ge*), [12](#page-15-2) read\_data() (*in module monashspa.PHS3000.mossbauer*), [13](#page-16-4) read\_data() (*in module monashspa.PHS3000.muon*), [11](#page-14-2) read\_data() (*in module monashspa.PHS3000.thermoelectricity*), [13](#page-16-4) read\_mca\_file() (*in module monashspa.PHS3000*), [17](#page-20-0) read\_picoscope\_csv() (*in module monashspa.PHS3000*), [17](#page-20-0) read\_rigol\_csv() (*in module monashspa.PHS3000.rubidium\_spectroscopy*), [12](#page-15-2)

# S

savefig() (*in module monashspa.PHS1011*), [5](#page-8-1) savefig() (*in module monashspa.PHS2061*), [7](#page-10-1) savefig() (*in module monashspa.PHS2081*), [9](#page-12-0) savefig() (*in module monashspa.PHS3000*), [17](#page-20-0)

# T

trap\_k\_theory() (*in module monashspa.PHS3000.optical\_tweezers*), [10](#page-13-1)

# W

```
wavemeter_4091 (in module
      monashspa.PHS3000.reflex_klystron), 11
wavemeter_4929 (in module
      monashspa.PHS3000.reflex_klystron), 12
wavemeter_4930 (in module
      monashspa.PHS3000.reflex_klystron), 12
wavemeter_calibration (in module
      monashspa.PHS3000.microwave_transmission),
      13
```